ДОКУМЕНТ ПОДПИСАН ЭЛЕКТРОННОЙ ПОДПИСЬЮ

Сертификат: 2655C71A27C2741886456AD3F2390AB5 Владелец: Корабельников Сергей Кимович Действителен: с 16.02.2022 до 12.05.2023

# **КОМПЛЕКТ КОНТРОЛЬНО-ОЦЕНОЧНЫХ СРЕДСТВ**

Междисциплинарный курс: МДК.01.02 Информационное обеспечение перевозочного процесса (по видам транспорта)

Специальность: 23.02.01 Организация перевозок и управление на транспорте (по видам) (базовая подготовка)

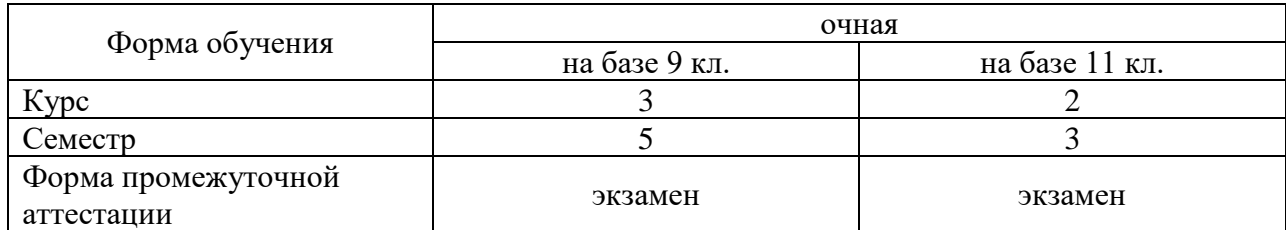

Разработчик:

Мельникова Е.П., преподаватель СПб ГБПОУ «АТТ»

Рассмотрено и одобрено на заседании цикловой комиссии № 11 « Организация перевозок и безопасность движения»

Протокол № 8 от « 09» марта 2022 г.

Председатель ЦК \_Мордовец Д.А.

Проверено:

Методист Жуковская А.В.

Зав. методическим кабинетом Мельникова Е.В.

Рекомендовано и одобрено: Методическим советом СПб ГБПОУ «АТТ» Протокол № 4 от « 30 » марта 2022 г.

Председатель Методического совета Вишневская М.В., зам. директора по УР

Акт согласования с работодателем № 4 от «27» апреля 2022 г.

Принято на заседании педагогического совета Протокол № 5 от «27» апреля 2022 г.

Утверждено Приказом директора СПБ ГБПОУ «АТТ» № 705/41д от «27 » апреля 2022 г.

#### **1 Паспорт комплекта контрольно-оценочных средств**

#### **1.1 Общин положения**

Контрольно-оценочные средства (КОС) предназначены для контроля и оценки образовательных достижений обучающихся, освоивших программу по междисциплинарному курсу МДК. 01.02 Информационное обеспечение перевозочного процесса (по видам транспорта).

КОС включают контрольные материалы для проведения аттестации в форме экзамена.

Комплект КОС может быть использован другими образовательными учреждениями профессионального и дополнительного образования, реализующими образовательную программу среднего профессионального образования при подготовке специалистов по организации перевозок и управлению на автомобильном транспорте.

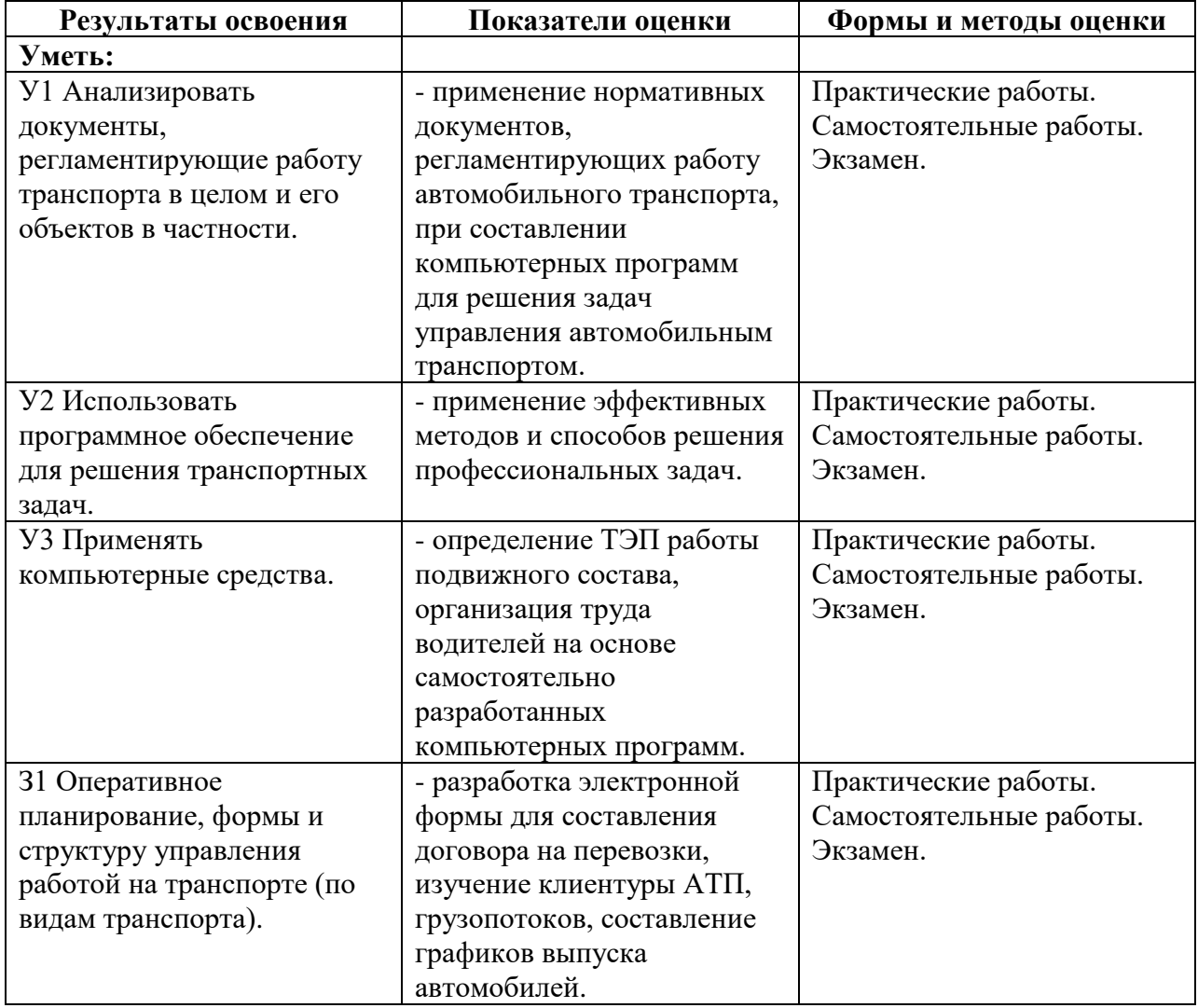

#### **1.2 Результаты освоения, подлежащие проверке**

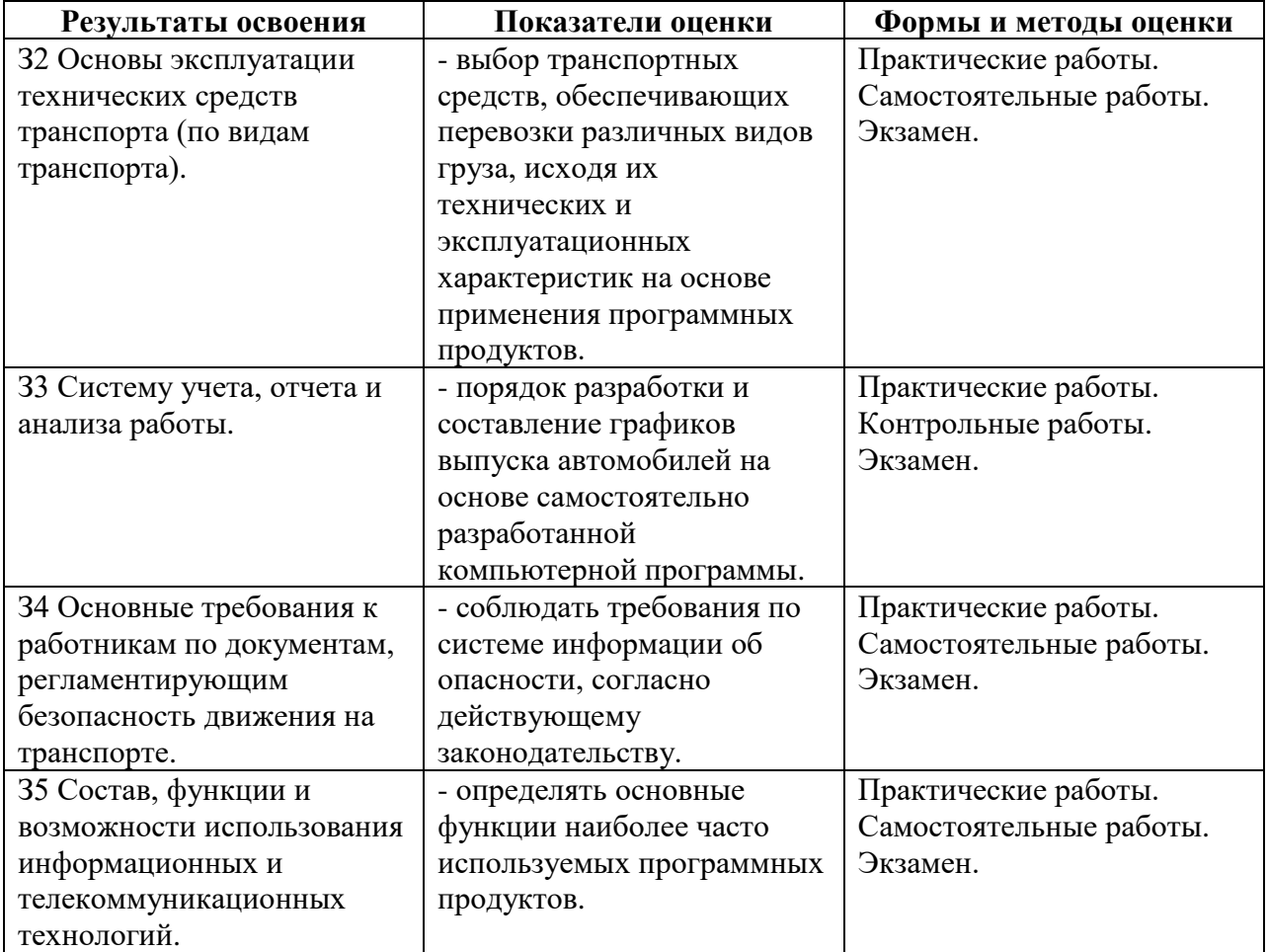

### **1.3 Распределение типов контрольных заданий на текущей аттестации по элементам знаний и умений.**

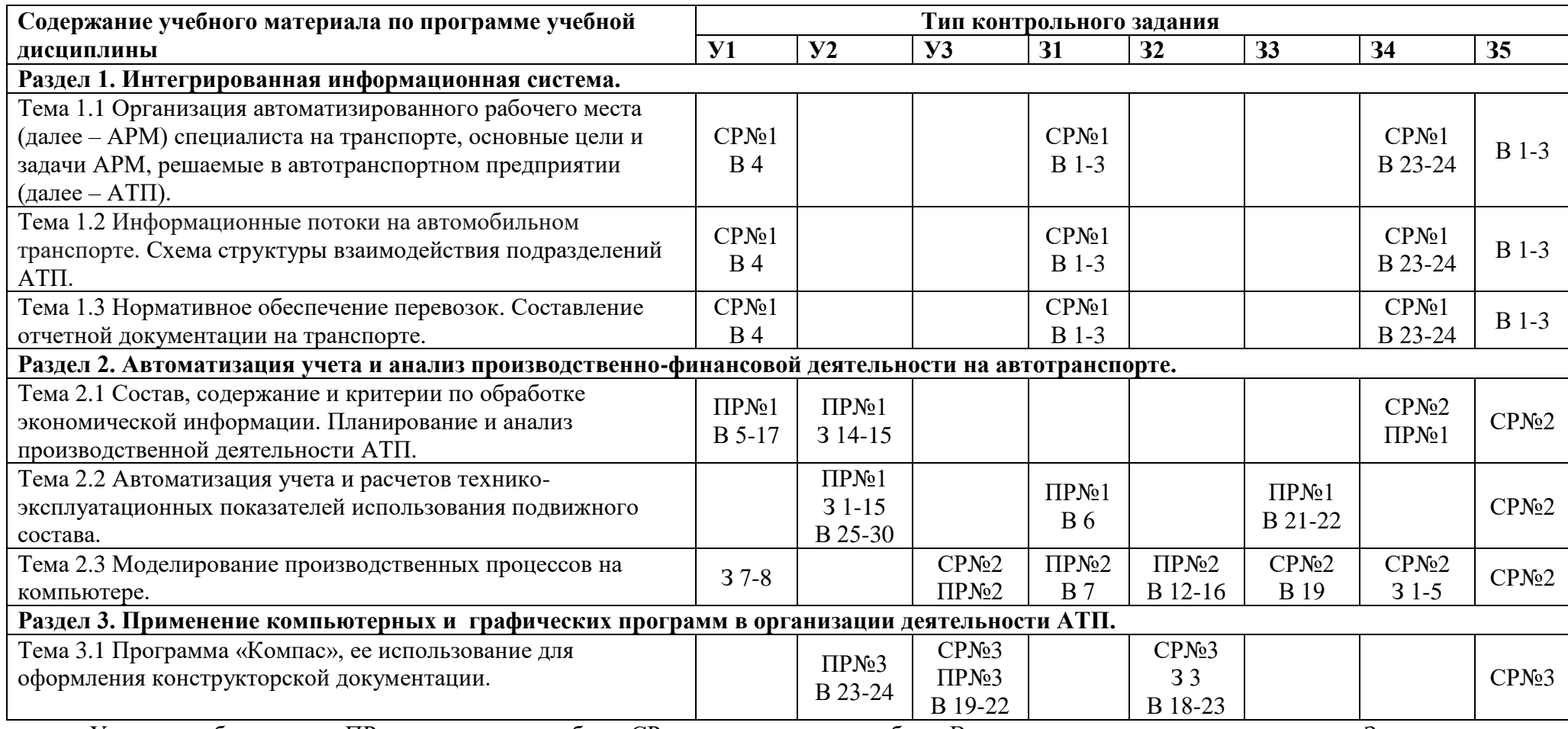

Условные обозначения: ПР – практическая работа; СР – самостоятельная работа; В – вопрос для подготовки к экзамену; З – типовая задача для подготовки к экзамену.

#### **2 Пакет экзаменатора**

#### **2.1 Условия проведения**

Условия проведения: экзамен проводится в форме практического задания с использованием ПК индивидуально для подгрупп по 5 человек в аудитории.

Условия приема: студент допускается до сдачи экзамена при условии выполнения и получения положительной оценки по итогам:

- трёх практических работ.

Количество вариантов для экзаменующегося – 30 вариантов экзаменационных билетов.

Требования к содержанию, объему, оформлению и представлению заданий: в каждом билете один теоретический вопрос и две задачи.

Время выполнения заданий: 10 минут каждому студенту на подготовку к устному ответу и решение двух задач – 35 минут на ответ.

Оборудование: персональные компьютеры с лицензионным программным обеспечением «Microsoft Office».

Учебно-методическая и справочная литература: выдержка из методических рекомендация по выполнению практических работ, содержащая справочные таблицы.

#### **2.2 Критерии и система оценивания:**

При ответе на теоретические вопросы студент должен обстоятельно, с достаточной полнотой изложить вопрос, дать правильные формулировки, точные определения понятий и терминов, показать полное понимание материала и обосновать свой ответ, показывая связанность и последовательность изложения.

При решении задачи студент должен представить необходимые для решения формулы с пояснениями, выбрать необходимые для расчётов данные из справочной литературы, представить и обосновать решение.

Оценка «отлично» ставится в том случае, когда студент глубоко и прочно усвоил весь программный материал (дидактические единицы, предусмотренные ФГОС или рабочей программой по дисциплине), исчерпывающе, последовательно, грамотно и логически стройно его излагает, не затрудняется с ответом при видоизменении задания, свободно справляется с задачами и практическими заданиями, правильно обосновывает принятые решения, умеет самостоятельно обобщать и излагать материал, не допуская ошибок.

Оценка «хорошо» ставится, если студент твердо знает программный материал, грамотно и по существу излагает его, не допускает существенных неточностей в ответе на вопрос, может правильно применять теоретические положения и владеет необходимыми умениями и навыками при выполнении практических заданий.

Оценка «удовлетворительно» ставится, если студент освоил только основной материал, но не знает отдельных деталей, допускает неточности, недостаточно правильные формулировки, нарушает последовательность в изложении программного материала и испытывает затруднения в выполнении практических заданий.

Оценка «неудовлетворительно» ставится, если студент не знает отдельных разделов программного материала, допускает существенные ошибки, с большими затруднениями выполняет практические задания.

#### **3 Пакет экзаменующегося**

#### **3.1 Перечень контрольных заданий:**

1) Отчёт по практическим работам:

1.1) Практическая работа №1: Расчет по статьям затрат деятельности автотранспортного предприятия (далее – АТП).

1.2) Практическая работа №2: Составление программы для решения транспортной задачи до внедрения и по проекту.

1.3) Практическая работа №3: Применение программы «Компас» для оформления конструкторской документации.

2) Отчёт по самостоятельным работам:

2.1) Самостоятельная работа№1: Разработка презентаций в программе POWER POINT по теме «АРМ специалиста на транспорте». Ознакомление с основными задачами, решаемыми на автоматизированных рабочих местах.

2.2) Самостоятельная работа№2: Информационное обеспечение задачи: линейные нормы расхода топлива. Подбор материалов для составления производственной программы и расчетов экономических показателей.

2.3) Самостоятельная работа№3: Ознакомление с инструкцией по работе в программе «Компас», ее использование для оформления конструкторской документации. Упражнения в программе «Компас».

#### **3.2 Перечень вопросов для подготовки к экзамену:**

1) Организация автоматизированного рабочего места специалиста.

2) Основные задачи, решаемые на автоматизированных рабочих местах.

3) Использование автоматизированных рабочих мест (АРМ) на АТП.

4) Составление отчетной документации. Вычислительные сети, использование компьютерных сетей в организации работы АТП. Структурная схема взаимодействия подразделений.

5) Состав, содержание и критерии задач по обработке экономической информации. Автоматизация задач бухгалтерского учета.

6) Автоматизация учета и расчетов технико-эксплуатационных показателей использования подвижного состава.

7) Применение программы для автоматизации технологического процесса начисления заработной платы категориям работников АТП, составление форм отчетности.

8) Автоматизация задач бухгалтерского учета. Выполнение финансовых расчетов на компьютере.

9) Алгоритм решения задачи определения затрат на топливо и смазочные материалы.

10) Алгоритм решения задачи определения заработной платы водителей с начислениями на социальное страхование. Накладные расходы, структура накладных расходов.

11) Алгоритм решения задачи определения затрат на техническое обслуживание и ремонт подвижного состава. Алгоритм решения задачи определения затрат на восстановление шин. Составление программы для определения затрат на амортизационные отчисления.

12) Моделирование производственных процессов на компьютере.

13) Алгоритм решения задачи калькуляции себестоимости, анализ себестоимости.

14) Составление математической модели маркетинговых исследований рынка. Понятие эластичности спроса к тарифам на транспортные услуги.

15) График безубыточности в зависимости от эластичности спроса. Условие достижения безубыточности с учетом эластичности спроса.

16) Экономические предпосылки тарифного регулирования и обязательств заявителя государственной поддержки (дотации).

17) Применение компьютерных и графических программ в организации деятельности АТП.

18) Программа «Компас», ее использование для оформления конструкторской документации.

19) Основные принципы построения графика работы подвижного состава на линии.

20) Основные принципы построения схемы пункта погрузки-разгрузки подвижного состава.

21) Основные принципы построения схемы маршрутов движения автомобилей на маятниковом маршруте

22) Основные принципы построения схемы маршрутов движения автомобилей на кольцевом маршруте.

23) Правила пользования компьютерными программами при решении транспортной задачи линейного программирования.

24) Правила пользования компьютерными программами при решении общей задачи линейного программирования.

25) Каким образом в программе EXCEL производится программирование формул?

26) Каким образом в программе EXCEL можно произвести округление числа до целого?

27) Приведите пример использования логических функций в программе EXCEL.

28) Каким способом в программе EXCEL можно производить копирование в пределах одного листа, с листа на лист, из книги в другую книгу?

29) Покажите и объясните, каким способом в программе EXCEL можно произвести умножение (или другие арифметические действия) нескольких чисел на одно число?

30) Как в программе EXCEL можно использовать функцию «Абсолютная величина»? Приведите примеры использования функции.

#### **3.3 Перечень примерных задач для подготовки к экзамену:**

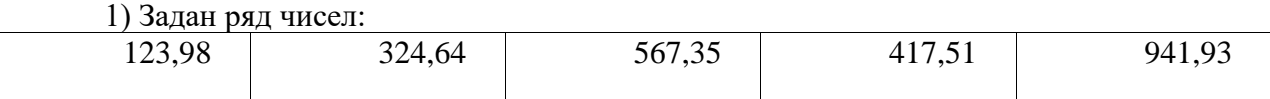

Напишите, каким способом можно сразу уменьшить эти числа на 18%?

2) Определить абсолютное и относительное отклонение, если: списочное количество автомобилей сократилось с 12,83 до 7,21, производительность автомобиля за рабочий день в тонно-километрах возросла с 1856,98 до 2743,91 тонно-километров. Результаты вычислений оформить в таблицу.

3) Используя возможности программы EXCEL, разработайте «говорящий» справочник автомобилиста:

- на вопрос «Грузоподъемность ЗИЛ-433100» справочник должен ответить «6 тонн»;

- на вопрос «Габаритные размеры» ответом должно быть «7555×2500×3400 мм»;

- если вопрос вообще не вводится, в ячейке должен быть текст «Введите наименование параметра».

4) Определите, чему равен корень 14 степени из числа 13 799 462 621.

5) Определить общие затраты предприятия с учетом дотации за период с 2012 по 2018 год, при условии, что 14% затрат компенсируются за счет дотации государства:

| 2012      | 2013      | 2014      | 2015      | 2016      | 2017      | 2018      |
|-----------|-----------|-----------|-----------|-----------|-----------|-----------|
| 147.78    | 198,92    | 201,65    | 194,29    | 214.93    | 219,61    | 226,51    |
| млн. руб. | млн. руб. | млн. руб. | млн. руб. | млн. руб. | млн. руб. | млн. руб. |

Таблица 1 – Общие затраты без учета дотации

6) Определить затраты на топливо для автомобиля марки ЗИЛ-ММЗ-4520 в зависимости от общего пробега, если: линейная норма расхода топлива на 100 км пробега для автомобиля марки ЗИЛ-ММЗ-4520 равна 27,5л. Общий пробег, количество ездок и стоимость 1 литра топлива за период 2012-2018 год представлены в таблице 1. Таблица 1 – Общий пробег, количество ездок за период

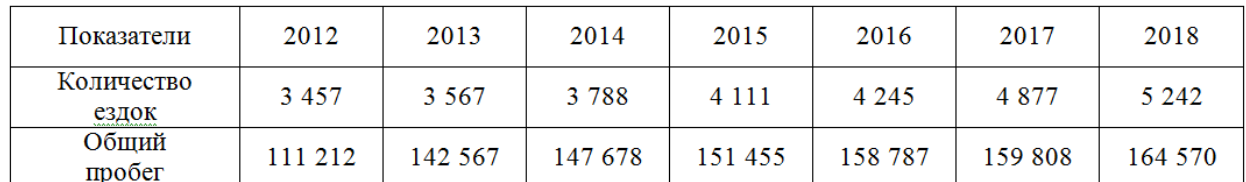

Построить диаграмму зависимости затрат на топливо от общего пробега автомобиля.

7) Составить программы для решения задачи, используя при этом возможности программы EXCEL:

- ввести исходные данные в табличной форме;

- записать в программе EXCEL формулы, необходимые для расчетов;

- составить программу для расчета формул.

Определить количество автомобилей марки КамАЗ-53212 с прицепом ГКБ-8352 на маршруте, а также списочное количество автомобилей, если:  $Q_{CYT} = 140$  т;  $T_H = 9.9$  ч;  $V_T = 22.2 \text{ km/y}; \ \text{J}_P = 305 \text{ m}; \ \text{J}_K = 365 \text{ m}; \ \alpha_{\text{BbIII}} = 0.873; \ \gamma_C = 0.8.$ 

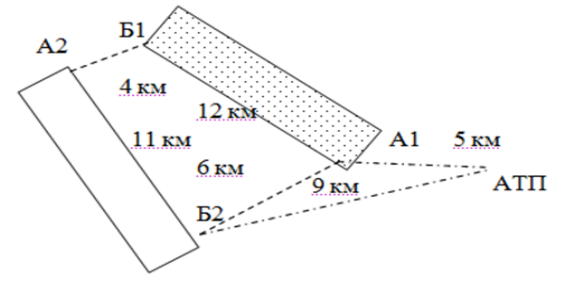

Построить схему маршрутов с эпюрами грузопотоков в программе «Компас».

8) Определить количество оборотов при работе автомобиля марки КамАЗ-53212 (грузоподъемность 10 т), если время в наряде составляет 9,2 часа, техническая скорость равна 21,2 км/ч, время простоя под погрузкой равно 30 минутам, под разгрузкой также 30 минутам.

Определить угол наклона и построить график работы подвижного состава на маршруте, если принимаем следующий масштаб:

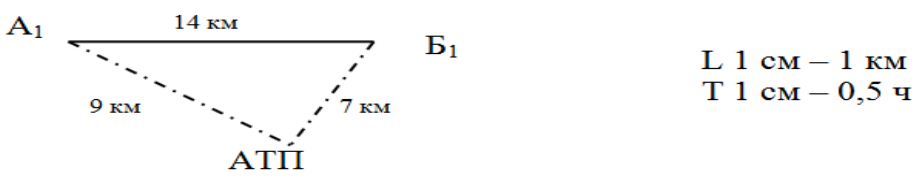

9) Используя возможности EXCEL, разработать программу для определения количества оборотов при работе автомобиля марки КамАЗ-5320 (грузоподъемность 8 т), если время в наряде составляет 10,1 часа, техническая скорость равна 21,8 км/ч, время простоя под погрузкой равно 26 минутам, под разгрузкой также 26 минутам.

Определить угол наклона и построить график работы подвижного состава на маршруте, если принимаем следующий масштаб:

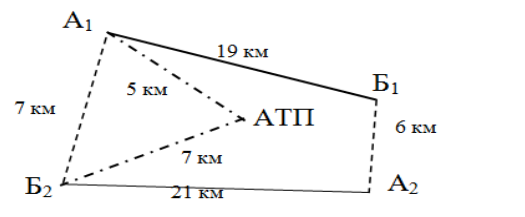

L 1 cm  $-$  2 km Т 1 см – 0,25 ч

10) Вычислить в EXCEL функцию и построить ее график для  $X=(-2,21; -2,0; \ldots;$  $+1,99; +2,2$ :

$$
Y = \begin{cases} X/0,25 - 0,49 & \text{IPH } X \rightleftharpoons 1 & \text{IH and X biophat pathal } 0,21 \\ 1,9 + X/3,6 & \text{IPH } X < 1 \end{cases}
$$

11) Сумма в 167 500 рублей дана взаймы на полтора года под 16,2% годовых при поквартальном расчете сложного процента. Используя возможности EXCEL, разработать программу для определения размера выплачиваемых процентов.

12) В каком объеме страхователю будет выплачено страховое возмещение при наступлении страхового случая, если новый автомобиль был застрахован на сумму 965 000 рублей и через 3 года и 8 месяцев его эксплуатации был угнан. При этом износ за первый год был определен в 20%, за второй – 15,7, за третий и последующие годы – 11,2%.

13) Определить угол для построения графика работы подвижного состава на маршруте, если техническая скорость равна 24,9 км/ч.

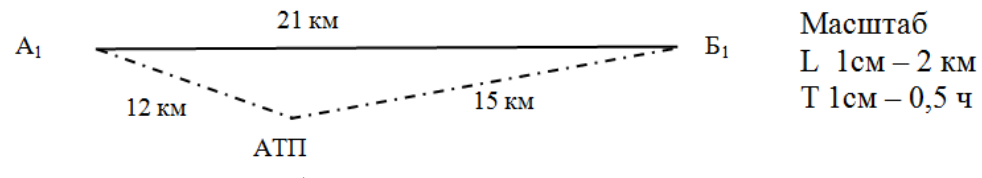

14) Определить потребность в топливе, если из путевого листа установлено, что автомобиль КамАЗ-5320 с прицепом ГКБ-8350 выполнил 4786 т-км транспортной работы в условиях зимнего времени по горным дорогам на высоте 800-2000 м и совершил общий пробег 421 км. Базовая (линейная) норма расхода топлива на пробег для автомобиля КамАЗ-5320 составляет 25,0 л/100 км. Масса снаряженного прицепа ГКБ-8350 равна 3,5 тоннам. Автомобиль КамАЗ-5320 с прицепом ГКБ-8350 эксплуатировался в Краснодарском крае. Для данного региона количество зимних месяцев равно 3, предельная величина зимних надбавок не более 5%.

15) Определить потребность в топливе, если из путевого листа установлено, что автомобиль МАЗ-5551 совершил пробег 329 км, выполнив при этом 12 ездок с грузом. Работа осуществлялась в зимнее время в карьере с полной загрузкой транспортного средства. Автомобиль МАЗ-5551 эксплуатировался в Ленинградской области. Перевозка груза производилась по горизонтальному участку дороги, относящейся к IV категории. Базовая (линейная) норма расхода топлива для автомобиля МАЗ-5551 составляет 28 л/100 км (с учетом коэффициента использования пробега 0,5).

16) Определить затраты на заработную плату водителям с начислениями на обязательные страховые взносы, если:

- процент водителей I класса 29%;
- процент водителей II класса 34%;
- фонд рабочего времени водителя (ФРВ) равен 1870 часам;

- часовая тарифная ставка (СЧАС) составляет 186,3 рубля;

- авточасы в наряде  $(AT_H)$  равны 27 128 часов;

- процент премии водителям за выполнение плана ( $\Pi$ <sub>ПЛ</sub>) равен 41%.

17) Определить затраты на техническое обслуживание и ремонт автомобилей, шины и амортизационные отчисления для автомобиля марки КамАЗ-5320, работающего с прицепом ГКБ-8350, если:

- общий пробег за период (L<sub>ОБШ</sub>) составляет 71 510 км;

- норма на ТО и Р на 1000 км пробега ( $H_{TOHP}$ ) равна 4 821 рубль;
- стоимость комплекта шин ( $C_{KOMIII}$ ) равна 6 870 рублей;
- количество шин равно 10;
- нормативный пробег шины (L<sub>HOPM</sub>) составляет 85 000 км;
- балансовая стоимость автомобиля ( $C_{\text{B}}$ ) равна 1 984 595 рублей;
- балансовая стоимость прицепа (С<sub>Бпр</sub>) равна 869 678 рублей;
- списочное количество автомобилей 7,25.

Берется минимальный срок службы автомобиля и прицепа.

18) Определить структуру себестоимости, доходы и доходную ставку, если затраты составляют соответственно:  $3_{3TcH} = 58731$  рубль;  $3_{HP} = 21976$  рублей;  $3_{TOHJI} = 34724$ рубля; З $_{\text{CM}}$  = 6 250 рублей; З $_{\text{TOHP}}$  = 26 868 рублей; З $_{\text{IIIMH}}$  = 15 541 рубль; З<sub>АМОРТ</sub> = 25 679 рублей; количество ездок за период равно 12 790; берем максимальный уровень рентабельности.

19) По развозочному маршруту производится перевозка грузов 1 класса (скоропортящихся продуктов) полуприцепом-рефрижератором SG-240ТК грузоподъемностью 27 000 кг.

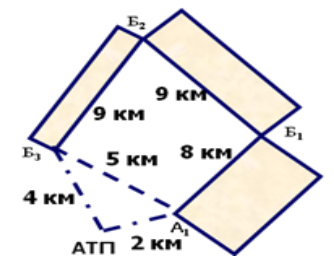

Определить производительность автомобиля за рабочий день в тоннах и тонно-километрах, если: в пункте А1 автомобиль загружается полностью, в пункте Б1 выгружается 11 тонн груза, в пункте Б2 выгружается 7 тонн груза, в пункте Б3 выгружается оставшийся груз.

Автомобиль совершает на маршруте 4 оборота.

20) По сборному маршруту производится перевозка штучных грузов автомобилем с тентовым полуприцепом SG-240PR грузоподъемностью 30 700 кг.

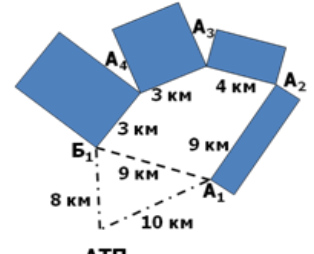

Определить производительность автомобиля за рабочий день в тоннах и тонно-километрах, если: в пункте А1 автомобиль загружает 12 тонн груза, в пункте А2 – 8,5 тонн груза, в пункте А3 – 7,6 тонн груза, в пункте А4 загружается 2 тонны груза. Автомобиль совершает на маршруте 6 оборотов.

21) По сборному маршруту производится перевозка **ATN** штучных грузов автомобилем с тентовым полуприцепом SG-240PR грузоподъемностью 30 700 кг.

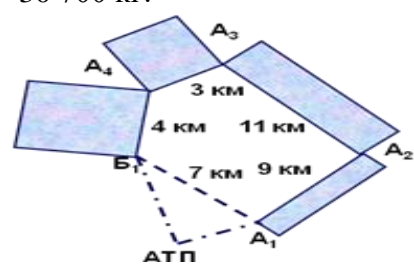

Определить производительность автомобиля за рабочий день в тоннах и тонно-километрах, если: в пункте А1 автомобиль загружает 12 тонн груза, в пункте А2 – 8,5 тонн груза, в пункте А3 – 7,6 тонн груза, в пункте А4 загружается 2 тонны груза. Автомобиль совершает на маршруте 6 оборотов.

22) Определить производительность подвижного состава в тоннах и тоннокилометрах. Построить график работы подвижного состава на линии.

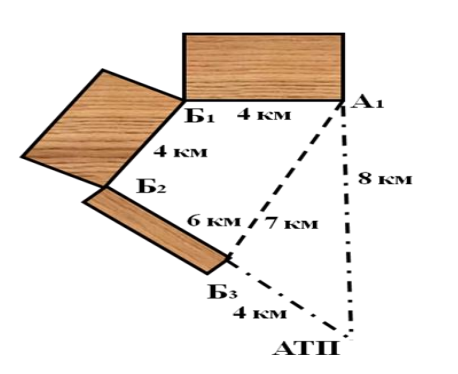

На данном маршруте для вывоза грузов 1 класса используются автомобили марки ГЗСА-3768-10 грузоподъемностью 4,365 тонны. Время в наряде составляет 8 часов, техническая скорость 24,7 км/ч.

За один оборот в пункте  $5_1$  выгружается 0,5 тонны груза, в пункте  $5_2 - 2.5$  тонны, в пункте Б3 выгружается оставшееся количество груза. В пункте погрузки автомобиль загружается до полного использования грузоподъемности.

23) Определить производительность подвижного состава в тоннах и тоннокилометрах. Построить график работы подвижного состава на линии.

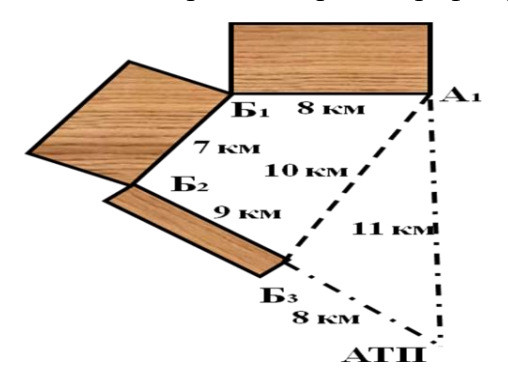

На данном маршруте для вывоза грузов 1 класса используются автомобили марки КамАЗ-5410 грузоподъемностью 14,2 тонны. Время в наряде составляет 9,6 часа, техническая скорость 21,4 км/ч. За один оборот в пункте Б<sup>1</sup> выгружается 2,7 тонны, в пункте  $5_2$  – 5,9 тонны, в пункте  $5_3$  выгружается оставшееся количество груза. В пункте погрузки автомобиль загружается до полного использования грузоподъемности.

24) Клиент заключил договор с компанией по производству керамической плитки на ТЭО доставки груза из Испании в Россию. Общая масса груза 2400 кг, стоимость груза 1 245 000 рублей. При приемке и проверке содержимого клиент обнаружил недостачу груза общей массой 245 кг.

В каком объеме ущерб будет компенсирован клиенту, если СДР равна 64,3 рублей? Определить величину убытка, нанесенного клиенту.

25) Владелец груза должен обеспечить доставку четырех 40-футовых контейнеров 1А массой брутто 30,48 тонн и размерами 12 192×2 438×2 438 мм из Санкт-Петербурга в Гамбург. С этой целью он зафрахтовал на судне 121,92 регистровые тонны для размещения контейнера. Стоимость одной регистровой тонны 83,7 СДР (по курсу МВФ 61,9 рубля). Определите, какую сумму потерял владелец груза из-за своей ошибки.

## **Приложение А**

Экзаменационные билеты